## **Adobe Photoshop 2022 Download With Keygen Activator WIN & MAC {{ finaL version }} 2022**

Installing Adobe Photoshop and then cracking it is easy and simple. The first step is to download and install the Adobe Photoshop software on your computer. Then, you need to locate the installation.exe file and run it. Once the installation is complete, you need to locate the patch file and copy it to your computer. The patch file is usually available online, and it is used to unlock the full version of the software. Once the patch file is copied, you need to run it and then follow the instructions on the screen. Once the patching process is complete, you will have a fully functional version of Adobe Photoshop on your computer. To make sure that the software is running properly, you should check the version number to ensure that the crack was successful. And that's it - you have now successfully installed and cracked Adobe Photoshop!

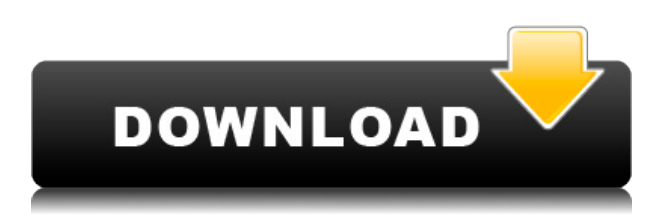

A few years back, I covered the original Softimage software for Windows, and I've kept an eye on it ever since. It may be "old" compared to its modern sibling, but its features and functionality have seen continuous improvement. There's a companion set of tools called Modo. Related to Photoshop, are NAPP - Nifty Applications for Photoshop

Adobe Photoshop Review I'm sure that all of us, over time, have created a certain combination of software and hardware that helped us create our art. I've been using an all-in-one media creation/design package for years, both for personal projects and for client work. That software is Adobe Photoshop CS5. I'm enjoying the new Creative Cloud package for what it does and the features it offers, but there are still good reasons to prefer ToC, so I'm going to walk you through the benefits of Linux and my favorite apps. Adobe Photoshop CS5 is a powerful, stable, efficient application. I've been using it on Linux for years now, and I can't imagine using any other application for my digital art. It's what I use to produce video and images for my site, and I use it as my primary editing and organizing package. But Photoshop CS5 is different. I've played with the new features for a while now, and my experience is really positive. This is a great Photoshop application, and it's easy to work with. With that said, there are a couple of things that are still problematic. The paintbrush tools can be tricky to use. It shouldn't be like this, and neither should the file management tools. So far, I haven't yet found anything that can replace the functions of the addition of the liquify filter. Once again, this is a feature that should be included in every application.

## **Adobe Photoshop 2022 Download Keygen Full Version Product Key 64 Bits 2023**

**How it Works:** Photoshop Camera is an app that works on your iOS device. It contains all the tools you need to make brilliant color and artwork. When you shoot your photos, Photoshop Camera digitizes them in the camera roll, and you can then use some of its features such as the color tool to make your photos look great. **What You Can Do With Photoshop Camera:** Unlike the other apps, Photoshop Camera allows you to perform some tricks to make your photos better. This includes removing unwanted things like background colors, and adding glow effects. You can also edit your photos using the auto-bracketing feature. Hey, I didn't win any of these so don't read any more. I only wanted to write this article so that an old man's name would be known. I'm an expert at writing, editing, proofreading, and all the other things that come with this nifty job. So, I hope… The Pen tool lets you add a line to your image and then use the Move tool or Draw arrow to modify the line's starting and ending points. It's mostly used for vector paths and shapes. The Paths tool allows you to create elaborate trackmarks on your image. You can use these to mix with or modify other elements of your image. The Healing tool allows you to remove dust and other small areas of your image so you can replace these pixels with solid colors. Be careful as it will also get rid of any layer styles you've applied to your image; smoothing out your image will remove any 3D-like areas, as well as thin lines and any other area that you've tried to create a 3D effect with. It can also be used to remove pixels that you want to keep. e3d0a04c9c

## **Adobe Photoshop 2022 Download free Hack Activation Code x32/64 {{ New! }} 2022**

If you're a digital artist, illustrator or photographer who uses Photoshop for the most part, you're going to love the new features in Photoshop, including Content-Aware Fill, which lets you fill in areas of an image based on the subjects in and around it. Render layers, which let you experiment with a layered image, are also great for enhancing your creativity. Noticeable are the new features that let you more easily customize Photoshop, including touch-friendly real-time filters, more dynamic brushes, and more powerful interface features. It may be hard to notice these new features at first, but once you get the hang of it, Adobe Photoshop Elements for Mac or the desktop will be a force to reckon with. Step up your creativity with features like gradients, even more effects, revamped masking, fonts, and more! If it's Pixels, Styles, or Effects you want, Photoshop has what you need. Although Elements does not include some of Photoshop's most advanced features, its content is not any less powerful. Regardless of what level of work you're doing, Photoshop Elements for Mac or the desktop can handle it. This award-winning product may be a lower-end choice among intermediate users, but it's one of the best choices for power users. Although Apple changed its licensing terms with the launch of the cheaper Photoshop CC version, those changes don't mean that Photoshop Elements can't continue to offer you the same creative power that's worked hard into the interface. Just like Photoshop, Photoshop Elements is a powerful tool for professional photo editing and does a great job of getting new users up to speed in a short amount of time.

photoshop new version 2021 download photoshop 2021 64 bit download adobe photoshop 2021 compressed download photoshop 2021 colorize filter download photoshop 2021 lifetime free download photoshop 2021 latest version free download photoshop 2021 version download photoshop 2021 actions free download photoshop 2021 apk download adobe photoshop 2021 download windows 7

Discover how Adobe's new Darkroom feature lets you adjust any color in your photo with one click. You'll learn different quick masks, including the latest masking techniques using the Gradient Map. You'll also learn how to quickly mask out unwanted objects (and use some amazing free brushes) in just seconds. Master the essentials of Adobe Photoshop. In just 5 lessons, you'll learn all you need to know to edit a photo to perfection. Once you get rolling, you'll go on to learn how to easily retouch your subject's skin, make simulating chalk drawings with Photoshop, and quickly remove unwanted guests. Along the way, you'll also discover how to use Photoshop effectively to become a powerful digital artist. Adobe Creative Suite comes with a free trial. Don't pay for software you don't use! Download Creative Suite for free—and, if you do download software, start using Creative Cloud. You get the same features—on all your Macs and PCs—for the best, most powerful creative software on the planet. Use the Creative Cloud Features app to control your subscription, get updates, and manage your license. To start your free trial of Adobe Creative Suite, navigate to Adobe Creative Cloud on your Mac, and then visit the "Get Started" link. The best websites for quality free and filth fascinating video tutorials are youtube.com and vimeo.com. Both are popular with individuals and businesses, including big media companies.

With each of these websites, you can upload a video that you have created or one that is found online, and watch it played on the screen. You can even upload videos you have produced in a different programming language.

Photoshop has many features for professionals and individuals alike, including sophisticated editing tools for photo editors, vector graphics, illustrations, navigation, web development, and more. The most recent release of Photoshop is version 20.2. Photoshop is available for download on your Mac or PC, or on mobile devices such as the iPad and iPhone. Photoshop on the Web brings Adobe's full suite of consumer-friendly website management, design, export, and publishing tools to the World Wide Web. With the ability to upload and edit content directly from any desktop or mobile web browser, organizations can leverage the web for content creation, design, and distribution. Photoshop CC is a photography and graphic design application with all of the power of professional design tools. With custom fonts and elements, live previews, and the ability to work on any web, mobile, desktop or tablet from anywhere, Photoshop CC is the only way to experience digital artistry on any platform. Photoshop CC is available as a stand-alone desktop app, cloudbased subscription and an All-Access subscription. Photoshop CS6 provides the ability to trace objects or paths using the Pen tool and edit shapes and curves using the Shape tools. The user interface for the tools has been simplified and reorganized such that it is faster and easier to use. The Eraser tool is an alternative to Selections. Selections can be modified using the Brush tool and brush presets, and can also used create a path. Photoshop CS6 also introduces support for large file sizes. Convert to Smart Object is now available for image adjustments, and supports JPEG 2000 images.

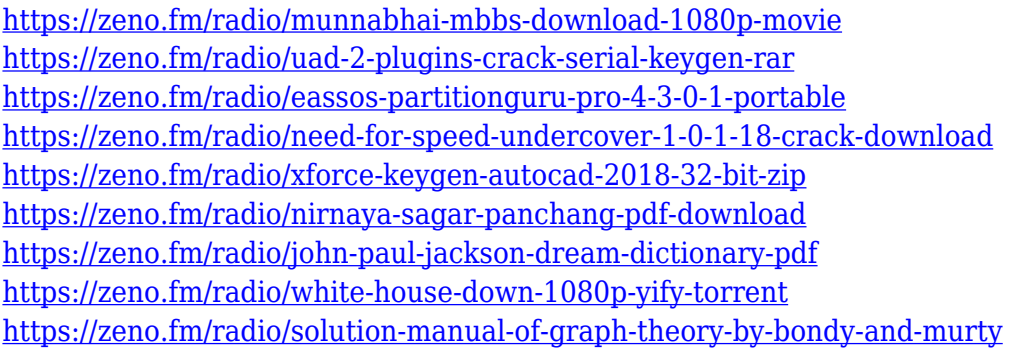

Adobe Photoshop features also include more powerful functions to import and export photographs, a brand new Content-Aware Fill feature, and there's an option to saving images from the web, among other things. Adobe Photoshop is a complete, Swiss army knife of graphics capabilities. It does everything you want a graphics editor to do, from loading and manipulating images to compositing and printing, and beyond. Discover why graphical designers and photographers rely on the Adobe Photoshop workflows found within Comprehensive Workflows with Photoshop for Design and Photography. Explore all-new Photoshop workflows created by Adobe's professionals, including all-new presets, workflow commands, and more. This book's retouch workflow walks you through the creation of realistic retouch images. Retouching an image can improve the final result and make a subject look far more interesting and engaging. Using this comprehensive, step-bystep guide, you'll learn how to quickly and easily accomplish common graphic design tasks. You'll start with basic tasks such as drawing, wrapping, and painting and progress to more advanced techniques such as digital painting, making recognizable patterns and textures, drawing 3D

models, and compositing shapes and images. Get the ultimate look for your headshots, and learn to use Photoshop to create a crisp and professional-looking photograph. This tutorial-driven book shows you the basics, so you can start creating great-looking headshots quickly!

[https://foncab.org/wp-content/uploads/2023/01/Photoshop-CC-Free-Registration-Code-Activation-Cod](https://foncab.org/wp-content/uploads/2023/01/Photoshop-CC-Free-Registration-Code-Activation-Code-3264bit-2023.pdf) [e-3264bit-2023.pdf](https://foncab.org/wp-content/uploads/2023/01/Photoshop-CC-Free-Registration-Code-Activation-Code-3264bit-2023.pdf) <https://skepticsguild.com/wp-content/uploads/2023/01/pehrval.pdf> [https://iyihabergazetesi.org/wp-content/uploads/2023/01/Free-Photoshop-Lite-Download-EXCLUSIVE](https://iyihabergazetesi.org/wp-content/uploads/2023/01/Free-Photoshop-Lite-Download-EXCLUSIVE.pdf) [.pdf](https://iyihabergazetesi.org/wp-content/uploads/2023/01/Free-Photoshop-Lite-Download-EXCLUSIVE.pdf) [http://plantsacademy.com/adobe-photoshop-download-full-version-license-key-full-x32-64-updated-20](http://plantsacademy.com/adobe-photoshop-download-full-version-license-key-full-x32-64-updated-2023/) [23/](http://plantsacademy.com/adobe-photoshop-download-full-version-license-key-full-x32-64-updated-2023/) <https://thefrontoffice.ca/download-black-background-for-photoshop-best/> <https://grxgloves.com/adobe-photoshop-2021-version-22-2-keygen-x64-updated-2022/> [https://sandylaneestatebeachclub.com/wp-content/uploads/2023/01/Photoshop-2021-Version-222-Wit](https://sandylaneestatebeachclub.com/wp-content/uploads/2023/01/Photoshop-2021-Version-222-With-License-Code-Cracked-For-PC-Hot-2022.pdf) [h-License-Code-Cracked-For-PC-Hot-2022.pdf](https://sandylaneestatebeachclub.com/wp-content/uploads/2023/01/Photoshop-2021-Version-222-With-License-Code-Cracked-For-PC-Hot-2022.pdf) <https://www.kiwitravellers2017.com/2023/01/02/www-photoshop-free-download-verified/> [https://cbeexchange.com/wp-content/uploads/2023/01/Photoshop-CS4-Download-free-License-Key-Fu](https://cbeexchange.com/wp-content/uploads/2023/01/Photoshop-CS4-Download-free-License-Key-Full-Windows-1011-64-Bits-upDated-2022.pdf) [ll-Windows-1011-64-Bits-upDated-2022.pdf](https://cbeexchange.com/wp-content/uploads/2023/01/Photoshop-CS4-Download-free-License-Key-Full-Windows-1011-64-Bits-upDated-2022.pdf) [https://shoeytravels.com/wp-content/uploads/2023/01/Download-Adobe-Photoshop-Elements-12-INST](https://shoeytravels.com/wp-content/uploads/2023/01/Download-Adobe-Photoshop-Elements-12-INSTALL.pdf) [ALL.pdf](https://shoeytravels.com/wp-content/uploads/2023/01/Download-Adobe-Photoshop-Elements-12-INSTALL.pdf) <https://www.theleadingnetwork.tv/wp-content/uploads/2023/01/rozlema.pdf> <http://bknews24.com/free-gold-style-photoshop-download-better/> [https://acid-reflux-blog.com/adobe-photoshop-2022-version-23-4-1-download-free-with-activation-cod](https://acid-reflux-blog.com/adobe-photoshop-2022-version-23-4-1-download-free-with-activation-code-hot-2023.html) [e-hot-2023.html](https://acid-reflux-blog.com/adobe-photoshop-2022-version-23-4-1-download-free-with-activation-code-hot-2023.html) <https://myinfomag.fr/wp-content/uploads/2023/01/comfharb.pdf> <https://fotofables.com/adobe-photoshop-2021-free-license-key-crack-win-mac-x64-updated-2022/> <https://www.eskidiyse.com/?p=2688> [https://www.kacepma.org/wp-content/uploads/2023/01/Adobe-Photoshop-2021-Version-2243-Downlo](https://www.kacepma.org/wp-content/uploads/2023/01/Adobe-Photoshop-2021-Version-2243-Download-Torrent-MacWin-2023.pdf) [ad-Torrent-MacWin-2023.pdf](https://www.kacepma.org/wp-content/uploads/2023/01/Adobe-Photoshop-2021-Version-2243-Download-Torrent-MacWin-2023.pdf) [https://travestisvalencia.top/adobe-photoshop-2022-version-23-download-free-product-key-win-mac-x](https://travestisvalencia.top/adobe-photoshop-2022-version-23-download-free-product-key-win-mac-x32-64-final-version-2022/) [32-64-final-version-2022/](https://travestisvalencia.top/adobe-photoshop-2022-version-23-download-free-product-key-win-mac-x32-64-final-version-2022/) [https://www.barbiericonsulting.it/wp-content/uploads/2023/01/Photoshop-2021-Version-2251-Downlo](https://www.barbiericonsulting.it/wp-content/uploads/2023/01/Photoshop-2021-Version-2251-Download-free-CRACK-With-License-Key-2023.pdf) [ad-free-CRACK-With-License-Key-2023.pdf](https://www.barbiericonsulting.it/wp-content/uploads/2023/01/Photoshop-2021-Version-2251-Download-free-CRACK-With-License-Key-2023.pdf) <https://womss.com/wp-content/uploads/2023/01/brywan.pdf> [https://shobaddak.com/wp-content/uploads/2023/01/Adobe-Photoshop-Cs3-Rar-File-Download-EXCL](https://shobaddak.com/wp-content/uploads/2023/01/Adobe-Photoshop-Cs3-Rar-File-Download-EXCLUSIVE.pdf) [USIVE.pdf](https://shobaddak.com/wp-content/uploads/2023/01/Adobe-Photoshop-Cs3-Rar-File-Download-EXCLUSIVE.pdf) [https://elysone.com/wp-content/uploads/2023/01/Adobe-Photoshop-2021-Version-2241-Keygen-Full-V](https://elysone.com/wp-content/uploads/2023/01/Adobe-Photoshop-2021-Version-2241-Keygen-Full-Version-upDated-2023.pdf) [ersion-upDated-2023.pdf](https://elysone.com/wp-content/uploads/2023/01/Adobe-Photoshop-2021-Version-2241-Keygen-Full-Version-upDated-2023.pdf) <https://thelacypost.com/adobe-photoshop-cc-2014-activation-code-licence-key-x64-2023/> <https://instafede.com/wp-content/uploads/2023/01/nicpre.pdf> [https://allforyourhouse.com/wp-content/uploads/Adobe-Photoshop-2021-Download-Full-Version-Prod](https://allforyourhouse.com/wp-content/uploads/Adobe-Photoshop-2021-Download-Full-Version-Product-Key-Full-Windows-1011-2022.pdf) [uct-Key-Full-Windows-1011-2022.pdf](https://allforyourhouse.com/wp-content/uploads/Adobe-Photoshop-2021-Download-Full-Version-Product-Key-Full-Windows-1011-2022.pdf) [https://kmtu82.org/photoshop-2021-version-22-0-0-license-key-with-full-keygen-x64-latest-version-20](https://kmtu82.org/photoshop-2021-version-22-0-0-license-key-with-full-keygen-x64-latest-version-2022/) [22/](https://kmtu82.org/photoshop-2021-version-22-0-0-license-key-with-full-keygen-x64-latest-version-2022/) [https://indonesiapropertirental.com/download-free-photoshop-2022-version-23-0-2-with-key-license-k](https://indonesiapropertirental.com/download-free-photoshop-2022-version-23-0-2-with-key-license-key-full-win-mac-3264bit-2023/) [ey-full-win-mac-3264bit-2023/](https://indonesiapropertirental.com/download-free-photoshop-2022-version-23-0-2-with-key-license-key-full-win-mac-3264bit-2023/) [https://torolocoonline.com/wp-content/uploads/2023/01/Adobe\\_Photoshop\\_Express\\_For\\_Windows\\_7\\_](https://torolocoonline.com/wp-content/uploads/2023/01/Adobe_Photoshop_Express_For_Windows_7_Full_Version_Free_Download_TOP.pdf) [Full\\_Version\\_Free\\_Download\\_TOP.pdf](https://torolocoonline.com/wp-content/uploads/2023/01/Adobe_Photoshop_Express_For_Windows_7_Full_Version_Free_Download_TOP.pdf) <https://teenmemorywall.com/wp-content/uploads/2023/01/willfri.pdf>

[https://upstixapp.com/wp-content/uploads/2023/01/Download-free-Adobe-Photoshop-Cracked-64-Bits](https://upstixapp.com/wp-content/uploads/2023/01/Download-free-Adobe-Photoshop-Cracked-64-Bits-2023.pdf) [-2023.pdf](https://upstixapp.com/wp-content/uploads/2023/01/Download-free-Adobe-Photoshop-Cracked-64-Bits-2023.pdf)

<http://aakasharjuna.com/arrow-brush-photoshop-free-download-repack/> <https://sannsara.com/wp-content/uploads/2023/01/Old-English-Font-Photoshop-Download-HOT.pdf> [https://thirdperspectivecapital.com/wp-content/uploads/2023/01/Download-free-Adobe-Photoshop-CC](https://thirdperspectivecapital.com/wp-content/uploads/2023/01/Download-free-Adobe-Photoshop-CC-2018-With-Activation-Code-MacWin-2023.pdf) [-2018-With-Activation-Code-MacWin-2023.pdf](https://thirdperspectivecapital.com/wp-content/uploads/2023/01/Download-free-Adobe-Photoshop-CC-2018-With-Activation-Code-MacWin-2023.pdf) <https://conbluetooth.net/wp-content/uploads/2023/01/hairah.pdf> <http://businesstimeclicks.biz/?p=2547> [https://thecryptobee.com/wp-content/uploads/2023/01/Photoshop\\_CC\\_2018.pdf](https://thecryptobee.com/wp-content/uploads/2023/01/Photoshop_CC_2018.pdf) [https://thexkids.org/wp-content/uploads/2023/01/Adobe-Photoshop-CC-2015-Version-16-Crack-Activa](https://thexkids.org/wp-content/uploads/2023/01/Adobe-Photoshop-CC-2015-Version-16-Crack-Activation-Key-WIN-MAC-2022-2.pdf) [tion-Key-WIN-MAC-2022-2.pdf](https://thexkids.org/wp-content/uploads/2023/01/Adobe-Photoshop-CC-2015-Version-16-Crack-Activation-Key-WIN-MAC-2022-2.pdf) <http://www.jlid-surfstore.com/wp-content/uploads/2023/01/lorycor.pdf> <https://beznaem.net/wp-content/uploads/2023/01/tiebry.pdf> <https://asu-bali.jp/wp-content/uploads/2023/01/odyelen.pdf>

Photoshop's powerful image-editing feature set is not always easy to use. In fact, the same features that make Photoshop so powerful are what make it one of the most daunting tools for novices. Which features in this piece of software take the cake in the category of "scariest"? We considered the features that have scared us as Photoshop users, so you don't have to be a creative expert to get the most for your money. Your Notebook – This feature lets you save a selection from your active editing session as a new layer or selection of any type in your folder. When you select a previous selection, the same shape is revealed in the new layer. The Notebook even records its relationships to other layers so you can go back and compare them to check for any changes. Unfortunately, it has not been updated within Photoshop for some time. This feature is only available to paid Photoshop subscribers in the Creative Cloud; free users can enjoy it on the trial version. Adjustment Layers – These helpful layers let you control different adjustments such as Exposure, Shadows/Highlights, Color, White Balance, Sharpening, and Lighting from within the same Photoshop Editor window. Adjustment layers are most useful for when you're adjusting parts of an image such as an eyes, an object, or a background, rather than whole images typically. You can also change the tint, hue, saturation, contrast, and brightness for an individual adjustment layer. Using Power Tricks – In some cases, getting an image to behave in a new and particularly creative way can be time-consuming and can also take up a lot of room within your composition. Power Tricks is a feature that can alter the way images view, make edits, or perform certain actions over and over again. Power Tricks can be used in both the new and old versions of Photoshop.